# **06. Ажиглалт, судалгаа, үр дүн**

"Ажиглалт, судалгаа, түүний үр дүнгийн талаарх тэмдэглэл" хэсэгт багш тодорхой чиглэл (суралцагчийн хэрэгцээ сонирхол, авьяас чадвар, чөлөөт цагийг зөв боловсон өнгөрүүлж буй байдал, амьдралын нөхцөл байдал, эмзэг ба эрсдэлтэй нөхцөл гэх мэт)-ээр судалгаа хийж, түүний явц үр дүнг тэмдэглэнэ.

#### **Бүртгэл нэмэх:**

#### **Ангийн журнал -> Ажиглалт, судалгаа, түүний үр дүн -> Бүртгэл нэмэх**

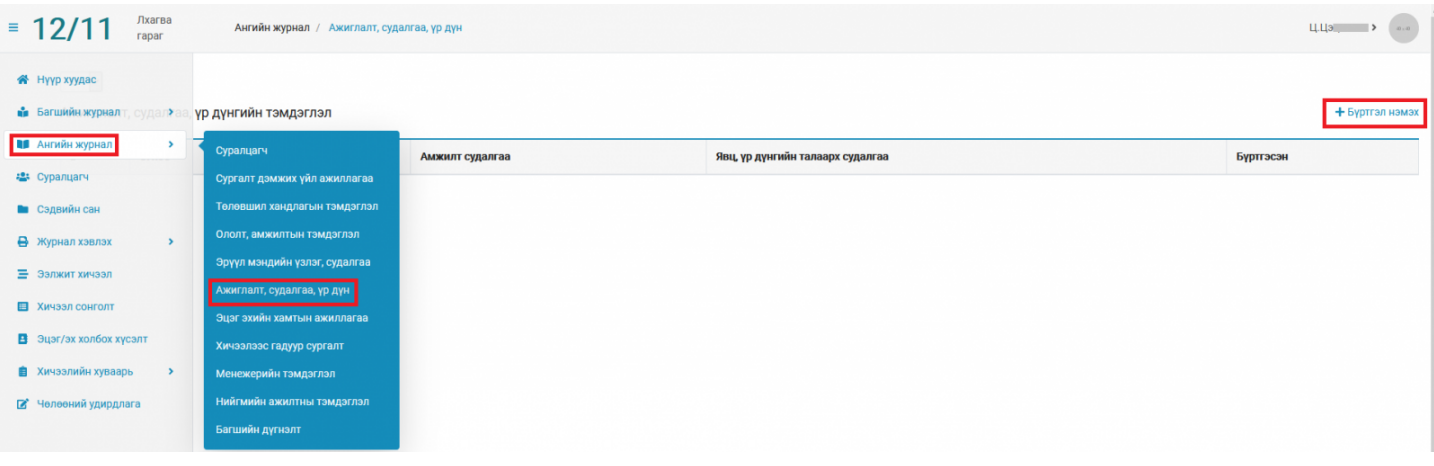

## + Буртгэл нэмэх

 Товчийг дарж суралцагч сонгон тухайн суралцагчийн Ажиглалт, судалгаа, Явц, үр дүнгийн талаарх тэмдэглэл болон огноог оруулан хадгална.

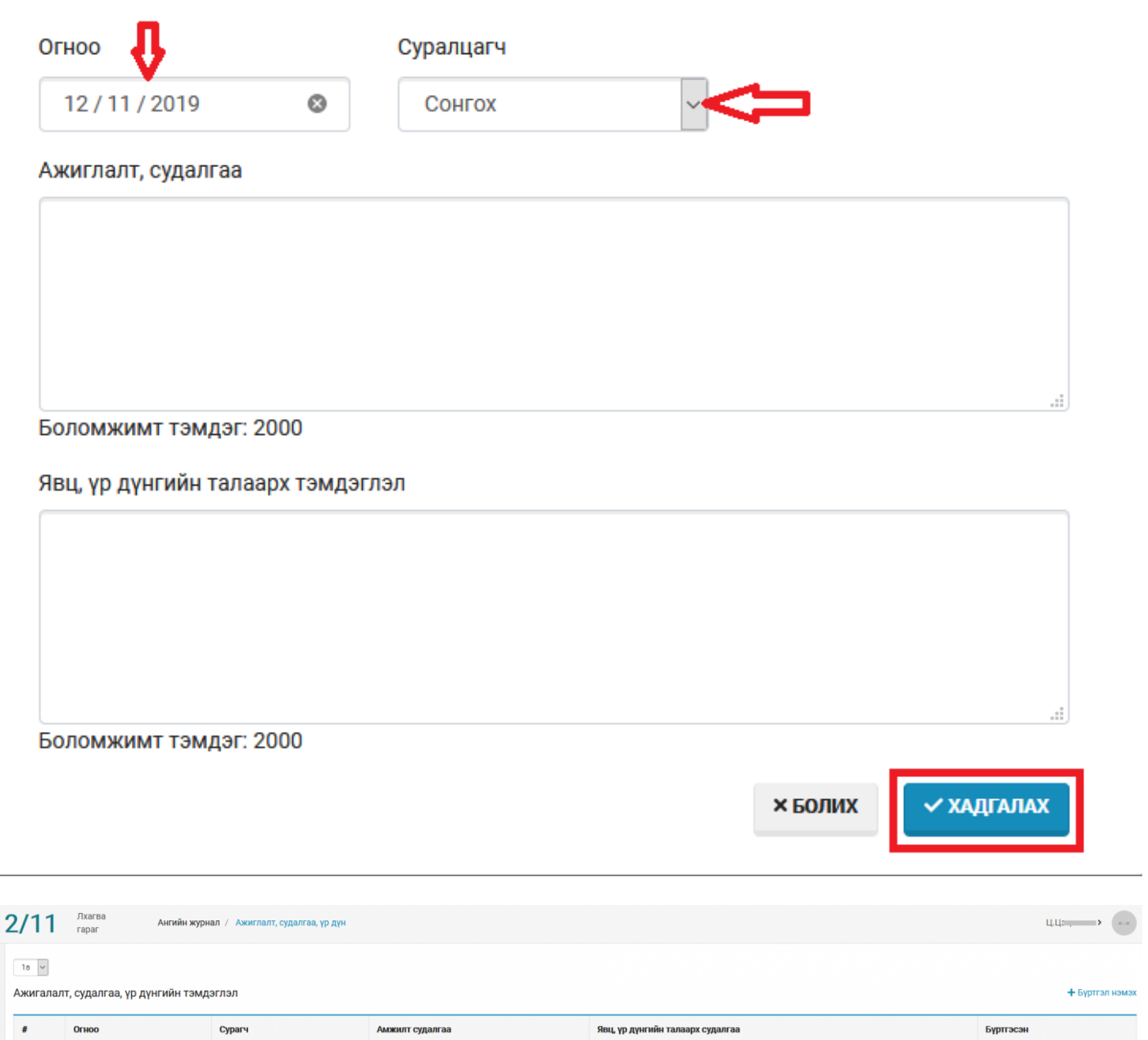

### **Анхаарах:**

 $2019 - 12 - 11$ 

 $= 1$ 

é ø

÷

٠

- 1. Нэмсэн бүртгэлийн хувьд засвар хийх бол суралцагчийн нэрийг сонгон засварлаж хадгална.
- 2. Бүртгэлийг устгах бол жагсаалтаас суралцагчийн нэрийг сонгон

 $\overline{1}$ 

 $\mathsf{K}$ . An  $\blacksquare$ 

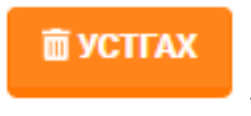

товчийг дарна.

цца $\qquad$